# Technical specifications Technische Daten Especificaciones técnicas

# Spécifications techniques **Технические характеристики טכניים מפרטים**

# Dell PowerEdge R530

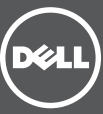

## Scan to see how-to videos, documentation, and troubleshooting information.

Scannez pour voir des didacticiels vidéo, obtenir de la documentation et des informations de dépannage. Finden Sie hier Anleitungsvideos, Dokumentationen und Informationen zur Behebung von Störungen. Сканируйте, чтобы увидеть видео с практическими рекомендациями, документацию и информацию по устранению неполадок.

The following specifications are only those required by law to ship with your system. For a complete and current listing of the specifications for your system, see **dell.com/poweredgemanuals**.

> Consúltelo para ver vídeos explicativos, documentación e información para la solución de problemas. סרוק כדי לראות הדגמות וידאו, תיעוד ומידע לגבי פתרון בעיות.

# Getting Started With Your System

Mise en route du système

Zum Einstieg in Ihr System

Запуск вашей системы

Primeros pasos con el sistema

תחילת העבודה עם המערכת

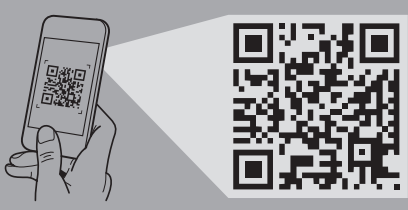

Quick Resource Locator dell.com/QRL/Server/PER530

Les caractéristiques suivantes se limitent à celles que la législation impose de fournir avec le système. Pour obtenir la liste complète et à jour des spécifications du système, rendez-vous sur **dell.com/poweredgemanuals**.

### Power rating per power supply

1100 W (Platinum) (100–240 AC V, 50/60 Hz, 12 A–6.5 A) 750 W (Platinum) (100–240 AC V, 50/60 Hz, 10 A–5 A) 750 W (Platinum) (240 V DC, 4.5 A) (for China only) 495 W (Platinum) (100–240 AC V, 50/60 Hz, 6.5 A–3 A) 450 W (Bronze) (100–240 AC V, 50/60 Hz, 6.5 A–3.5 A)

 $\gamma$  NOTE: This system is also designed to be connected to IT power systems with a phase-to-phase voltage not exceeding 230 V.

Pour des informations sur Dell Fresh Air, les plages étendues de fonctionnement et les configurations prises en charge, reportez-vous au Manuel du propriétaire sur dell.com/poweredgemanuals.

### System battery

3 V CR2032 lithium coin cell

### **Temperature**

Maximum ambient temperature for continuous operation: 35°C.

NOTE: Certain configurations of this server have been validated to perform at temperatures as high as 45°C and with humidity of up to 90 percent (29°C maximum dew point). These configurations are Dell Fresh Air compliant.

Die folgenden Angaben enthalten nur die technischen Daten, die laut Gesetz im Lieferumfang Ihres Systems enthalten sein müssen. Eine vollständige und aktuelle Auflistung der Daten Ihres Systems finden Sie unter dell.com/poweredgemanuals.

For information on Dell Fresh Air and supported expanded operating temperature range and configurations, see the Owner's Manual at dell.com/poweredgemanuals.

Weitere Informationen zu Dell Fresh Air und unterstützten erweiterten Betriebstemperaturbereichen und -konfigurationen finden Sie im Benutzerhandbuch unter dell.com/poweredgemanuals.

#### Puissance nominale par alimentation

1100 W (Platine) (100-240 CA V, 50/60 Hz, 12 A-6,5 A) 750 W (Platine) (100-240 CA V, 50/60 Hz, 10 A-5 A) 750 W (Platine) (240 VCC, 4,5 A) (Chine uniquement) 495 W (Platine) (100-240 CA V, 50/60 Hz, 6,5 A-3 A) 450 W (Bronze) (100-240 CA V, 50/60 Hz, 6,5 A-3,5 A)

REMARQUE : Le système a été conçu pour être connecté à des systèmes d'alimentation informatiques avec tension entre phases ne dépassant pas 230 V.

#### Batterie système

**ПРИМЕЧАНИЕ.** Было доказано, что некоторые конфигурации серверов могут работать при температуре до 45°C и влажности  $^{-}$  до 90% (максимальная точка росы — 29°C). Такие конфигурации совместимы с решениями Dell Fresh Air.

Pile bouton CR2032 de 3 V au lithium

#### Température

- Température ambiante maximale pour un fonctionnement en continu : 35° C
- **EXEMARQUE :** Certaines configurations de ce serveur ont été validées pour fonctionner à des températures élevées de 45° C et avec une humidité allant jusqu'à 90 % (point de rosée de 29° C maximum). Ces configurations sont conformes Dell Fresh Air.

**NOTA:** Este sistema también está diseñado para conectarse a sistemas de alimentación de TI con una tensión fase a fase que no supere los 230 V.

NOTA: Algunas configuraciones de este servidor son capaces de mantener el rendimiento a temperaturas de hasta 45 °C y una humedad de hasta el 90 por ciento (máximo punto de condensación: 29 °C). Estas configuraciones son compatibles con Dell Fresh Air.

### Leistungsangaben pro Netzteil

1100 W (Platinum) (100-240 Wechselspannung V, 50/60 Hz, 12 A-6,5 A) 750 W (Platinum) (100-240 Wechselspannung V, 50/60 Hz, 10 A-5 A) 750 W (Platinum) (240 V Gleichspannung, 4,5 A) (nur für China) 495 W (Platinum) (100-240 Wechselspannung V, 50/60 Hz, 6,5 A-3 A) 450 W (Bronze) (100-240 Wechselspannung V, 50/60 Hz, 6,5 A-3,5 A)

ANMERKUNG: Dieses System wurde außerdem für den Anschluss an IT-Stromversorgungssysteme mit einer maximalen Leiter-Leiter-Spannung von 230 V entwickelt.

#### Systembatterie

Lithium-Knopfzellenbatterie (3 V, Typ CR2032)

#### Temperatur

Maximale Umgebungstemperatur im kontinuierlichen Betrieb: 35 °C.

ANMERKUNG: Bestimmte Konfigurationen dieses Servers wurden für den Betrieb bei Temperaturen von bis zu 45 °C und bei einer Luftfeuchtigkeit von bis zu 90 Prozent (bei einem maximalen Taupunkt von 29 °C) validiert. Diese Konfigurationen sind mit Dell Fresh Air kompatibel.

Приводятся только те технические характеристики, которые по закону необходимо указывать при поставках вашей системы. Более полный список текущих спецификаций для вашей системы, см. по ссылке **dell.com/poweredgemanuals**.

### **Мощность каждого блока питания**

1100 Вт (Platinum), (100–240 переменный ток, В, 50/60 Гц, 12–6,5 A) 750 Вт (Platinum), (100–240 переменный ток, В, 50/60 Гц, 10–5 A) 750 Вт (Platinum), (240 В постоянного тока, 4,5 A) (только для Китая) 495 Вт (Platinum), (100–240 переменный ток, В, 50/60 Гц, 6,5–3 A) 450 Вт (Bronze), (100–240 переменный ток, В, 50/60 Гц, 6,5–3,5 A)

**ПРИМЕЧАНИЕ.** Эта система также предназначена для подключения к системе питания с междуфазным напряжением не более 230 В.

**Системная батарейка** Литиевая батарейка типа «таблетка» CR2032, 3 В

#### **Температура**

Максимальная температура окружающей среды для непрерывной работы: 35°C.

Информацию о решениях Dell Fresh Air и поддерживаемых увеличенных температурных режимах и конфигурациях см. в руководстве пользователя на сайте **dell.com/poweredgemanuals**.

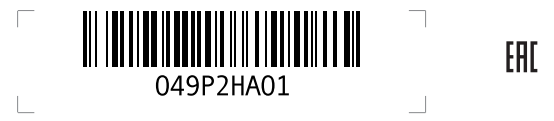

Las especificaciones siguientes son únicamente las que deben incluirse por ley con el envío del sistema. Para obtener una lista completa y actualizada de todas las especificaciones correspondientes a su sistema, consulte dell.com/poweredgemanuals.

### Potencia nominal por fuente de alimentación

1100 W (Platinum) (100–240 CA V, 50/60 Hz, 12 A–6,5 A) 750 W (Platinum) (100–240 CA V, 50/60 Hz, 10 A–5 A) 750 W (Platinum) (240 V CC, 4,5 A) (exclusivamente para China) 495 W (Platinum) (100–240 CA V, 50/60 Hz, 6,5 A–3 A) 450 W (Bronze) (100–240 CA V, 50/60 Hz, 6,5 A–3,5 A)

### Batería del sistema

Batería de tipo botón de litio CR2032 de 3 V

Temperatura

Temperatura ambiente máxima para operaciones continuas: 35 °C.

Para obtener más información sobre Dell Fresh Air y las configuraciones y márgenes extendidos de temperaturas de trabajo compatibles, consulte el Manual del propietario disponible en dell.com/poweredgemanuals.

המפרטים הבאים הם רק אלה שהחוק דורש שיישלחו יחד עם המערכת. לרשימה מלאה ומעודכנת של כל המפרטים של המערכת, ראה .**dell.com/poweredgemanuals**

#### **דירוג מתח לפי אספקת המתח**

1100 וואט )Platinum( )100–240 ז"ח וולט, 50/60 הרץ, 12 אמפר–6.5 אמפר(

750 וואט )Platinum( )100–240 ז"ח וולט, 50/60 הרץ, 10 אמפר–5 אמפר(

750 וואט )Platinum( )240 וולט ז"י, 4.5 אמפר( )עבור סין בלבד(

495 וואט )Platinum( )100–240 ז"ח וולט, 50/60 הרץ, 6.5 אמפר–3 אמפר( 450 וואט )Bronze( )100–240 ז"ח וולט, 50/60 הרץ, 6.5 אמפר–3.5 אמפר(

**הערה:** מערכת זו מתוכננת לחיבור למערכות אספקת חשמל IT עם מתח פאזה לפאזה שאינו חורג מ230- וולט.

**סוללת מערכת**

סוללת מטבע ליתיום 3 2032CR וולט

#### **טמפרטורה**

טמפרטורת סביבה מקסימלית להפעלה רציפה: C.35°

**הערה:** תצורות מסוימות של שרת זה נבדקו ואומתו לביצועים בטמפרטורות של עד C45° וברמות לחות של עד 90 אחוז )נקודת טל מקסימלית C29°). תצורות אלה תואמות לתקני Air Fresh Dell.

לקבלת מידע לגבי Air Fresh Dell, על טווח טמפרטורות הפעלה מורחב ותצורות, עיין במדריך למשתמש בכתובת .**dell.com/poweredgemanuals**

Copyright © 2015 Dell Inc. All rights reserved. This product is protected by U.S. and international copyright and intellectual property laws. Dell™ and the Dell logo are trademarks of Dell Inc. in the United States and/or other jurisdictions. All other marks and names mentioned herein may be trademarks of their respective companies Regulatory Model/type: E29S Series/E29S001 Printed in Poland 2015 - 03

Copyright © 2015 Dell Inc. Tous droits réservés. Le présent produit est protégé par les législations américaine et internationale sur le droit d'auteur et la propriété intellectuelle. Dell™ et le logo Dell sont des marques commerciales de Dell Inc. aux États-Unis et/ou dans d'autres juridictions. Toutes les autres marques et noms mentionnés sont des marques commerciales de leurs propriétaires respectifs. Modèle/type réglementaires : Série E29S/E29S001 Imprimé en Pologne  $2015 - 03$ 

das Dell Logo sind Marken von Dell Inc. in den USA und/oder anderen Gerichtsbarkeiten. Alle anderen hier genannten Marken und Namen können Marken der jeweiligen Unternehmen sein. Muster-Modellnummer/-Typnummer: E29S Serie/E29S001 Gedruckt in Polen  $2015 - 03$ 

Copyright © 2015 Dell Inc.Todos los derechos reservados. Este producto está protegido por las leyes de derechos de autor y propiedad intelectual internacionales y de los EE. UU. Dell™ y el logotipo de Dell son marcas comerciales de Dell, Inc. en los Estados Unidos y otras jurisdicciones. Todas las demás marcas y nombres mencionados en este documento pueden ser marcas comerciales de sus respectivas empresas. Modelo/tipo normativo: Serie E29S/E29S001 Impreso en Polonia  $2015 - 03$ 

Copyright © 2015 Dell Inc. Alle Rechte vorbehalten. Dieses Produkt ist durch US-amerikanische und internationale Urheberrechtsgesetze sowie durch Rechte zum Schutz geistigen Eigentums geschützt. Dell™ und

 $\frac{4}{100}$  Loop and secure the power cable using the retention strap. Formez une boucle et fixez le câble d'alimentation

> **Copyright © 2015 Dell Inc. Все права защищены.** Данный продукт защищен законами США и международными законами об авторских правах и интеллектуальной собственности. Dell™ и логотип Dell являются товарными знаками корпорации Dell Inc. в США и/или других странах. Другие товарные знаки и торговые наименования, использующиеся в настоящем документе могут быть товарными знаками соответствующих организаций. Модель согласно нормативной документации: Серия E29S/E29S001 Напечатано в Польше 2015 – 03

Save all software media that shipped with your system. These media are BACKUP copies of the software installed on your system.

Bevor Sie das System verwenden, lesen Sie die im Lieferumfang enthaltene Dell Software-Lizenzvereinbarung. Wenn Sie die Bedingungen nicht akzeptieren, besuchen Sie dell.com/contactdell.

> **.Inc Dell 2015 © Copyright. כל הזכויות שמורות.** מוצר זה מוגן על-ידי חוקי זכויות יוצרים וקניין רוחני בארה"ב ובשאר העולם. TMDell והלוגו של Dell הם סימנים מסחריים של .Inc Dell בארצות הברית ו/או בתחומי שיפוט אחרים. כל שאר הסימנים והשמות המוזכרים בזאת עשויים להיות סימנים מסחריים של החברות המתאימות. E29S Series/E29S001 :תקינה סוג/דגם הודפס בפולין 2015 – 03

Connect the keyboard, mouse, and monitor (optional). Connectez le clavier, la souris et le moniteur (facultatif). Schließen Sie die Tastatur, die Maus und den Monitor (optional) an.

Подсоедините клавиатуру, мышь и монитор (приобретаются дополнительно). Conecte el teclado, el ratón y el monitor (opcional).

חבר את המקלדת, העכבר והצג )אופציונלי(.

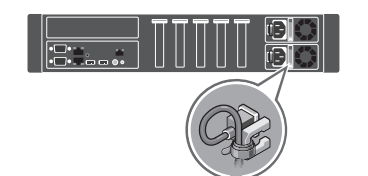

à l'aide de la courroie de maintien. Schleifen Sie das Stromkabel durch und befestigen Sie es mithilfe des Halteriemens.

1 Install the system into a rack.<br>
2 **1** Install the system into a rack.<br>Installez le système dans un rack. Setzen Sie das System in ein Rack ein. Установите систему в стойку. Instale el sistema en un soporte. התקן את המערכת במעמד.

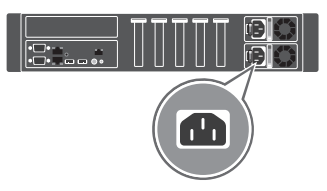

Оберните и закрепите кабель питания при помощи фиксатора.

Enrolle y fije el cable de alimentación utilizando el gancho de retención.

צור לולאה ואבטח את כבל החשמל באמצעות רצועת ההחזקה.

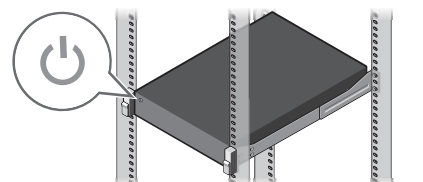

## Dell End User License Agreement

Before using your system, read the Dell Software License Agreement that shipped with your system. If you do not accept the terms of the agreement, see dell.com/contactdell.

## **Лицензионное соглашение конечного пользователя Dell**

Перед тем, как использовать систему, ознакомьтесь с Лицензионным соглашением на использование ПО Dell, которое поставляется в комплекте с вашей системой. Если вы не согласны с условиями соглашения, перейдите по ссылке **dell.com/contactdell**.

Сохраните все носители с программным обеспечением, прилагаемые к системе. Данные носители являются РЕЗЕРВНЫМИ копиями программного обеспечения, установленного на вашей системе.

# Contrat de licence utilisateur final Dell

Avant d'utiliser votre système, prenez connaissance de l'accord de licence de logiciels Dell qui accompagne votre système. Si vous n'acceptez pas les conditions de cet accord de licence, reportez-vous à dell.com/contactdell.

Rangez tous les supports logiciels fournis avec votre système. Ces supports sont des copies de SAUVEGARDE des logiciels installés sur votre système.

# Dell Enduser-Lizenzvereinbarung

Speichern Sie sämtliche im Lieferumfang Ihres Systems enthaltene Softwaremedien. Diese Medien sind SICHERUNGSkopien der auf Ihrem System installierten Software.

# Contrato de licencia de usuario final de Dell

Antes de usar el sistema, lea el Contrato de licencia de software de Dell que se adjunta con el sistema. Si no acepta los términos del contrato, consulte dell.com/contactdell.

Guarde todos los medios de software que se adjuntan con el sistema. Estos medios son COPIAS DE SEGURIDAD del software instalado en el sistema.

### **הסכם רישיון למשתמש קצה של Dell**

- A WARNING: Before setting up your system, read and follow the safety instructions that shipped with the system.
- $\wedge$  CAUTION: Use Extended Power Performance (EPP) compliant power supplies, indicated by the EPP label, on your system. For more information on EPP, see the Owner's Manual at dell.com/poweredgemanuals.
- $\mathbb Z$  NOTE: The documentation set for your system is available at dell.com/poweredgemanuals. Always check for updates and read the updates first because they often supersede information in other documents.
- $\mathbb Z$  NOTE: Ensure that you install the operating system before installing the hardware or software not purchased with the system. For more information on supported operating systems, see dell.com/ossupport.
- AVERTISSEMENT : Avant d'installer votre système, lisez et appliquez les consignes de sécurité livrées avec ce dernier.
- PRÉCAUTION : Utilisez sur votre système des blocs d'alimentation conformes EPP (Extended Power Performance) signalés par
- l'étiquette EPP. Pour plus d'informations sur EPP, reportez-vous au Manuel du propriétaire sur dell.com/poweredgemanuals.
- **E** REMAROUE : La documentation relative à votre système est disponible sur dell.com/poweredgemanuals. Vérifiez toujours si des mises à jour sont disponibles et ne manquez pas de prendre connaissance des nouveautés et des correctifs qu'elles contiennent car ces informations ne sont pas forcément contenues dans d'autres documents.
- REMARQUE : Installez le système d'exploitation avant d'installer du matériel ou des logiciels non achetés avec le système. Pour plus d'informations sur les systèmes d'exploitation pris en charge, voir **dell.com/ossupport**.
- WARNUNG: Bevor Sie Ihr System einrichten, lesen und beachten Sie die im Lieferumfang enthaltenen Sicherheitshinweise. VORSICHTSHINWEIS: Verwenden Sie Extended Power Performance(EPP)-konforme Netzteile, gekennzeichnet durch das EPP-Etikett, auf Ihrem System. Weitere Informationen zu EPP finden Sie im Benutzerhandbuch unter dell.com/poweredgemanuals.
- ANMERKUNG: Die Gesamtdokumentation für Ihr System finden Sie unter dell.com/poweredgemanuals. Prüfen Sie diese regelmäßig auf Aktualisierungen und lesen Sie die Aktualisierungen zuerst, da diese oft Angaben in anderen Dokumenten ersetzen.
- ANMERKUNG: Stellen Sie sicher, dass das Betriebssystem installiert ist, bevor Sie Hardware oder Software installieren, die nicht mit dem System zusammen erworben wurde. Weitere Informationen zu unterstützten Betriebssystemen finden Sie unter dell.com/ossupport.
- **ПРЕДУПРЕЖДЕНИЕ! Перед настройкой системы внимательно изучите и соблюдайте инструкции по безопасности, прилагаемые к системе.**
- **ВНИМАНИЕ! Используйте в системе только источники питания, совместимые с функцией расширенной производительности питания (EPP), обозначенные значком EPP. Дополнительную информацию о функции EPP можно получить в руководстве пользователя на сайте dell.com/poweredgemanuals.**
- **ПРИМЕЧАНИЕ.** Комплект документов для вашей системы доступен по ссылке **dell.com/poweredgemanuals**. Всегда проверяйте наличие обновлений и читайте описание обновлений, так как информация, содержащаяся в них, заменяет информацию в других документа
- **ПРИМЕЧАНИЕ.** Убедитесь, что операционная система установлена до установки ПО или оборудования, не входящего в комплект поставки системы. Для получения дополнительной информации о поддерживаемых операционных системах, см. сайт **dell.com/ossupport**.
- AVISO: Antes de configurar el sistema, lea y siga las instrucciones de seguridad que se adjuntan con el sistema.
- $\wedge$  PRECAUCIÓN: Utilice sistemas de alimentación compatibles con el rendimiento de potencia extendida (EPP), marcados con la etiqueta EPP, en su sistema. Para obtener más información sobre EPP, consulte el Manual del propietario disponible en dell.com/poweredgemanuals.
- **MOTA:** Toda la documentación del sistema se encuentra disponible en **dell.com/poweredgemanuals**. Compruebe siempre si existen actualizaciones disponibles y léalas antes porque, a menudo, la información ya se encuentra en otros documentos.
- NOTA: Antes de instalar hardware o software que no se haya comprado con el equipo, asegúrese de tener instalado el sistema operativo. Para obtener más información sobre los sistemas operativos compatibles, consulte dell.com/ossupport.
	- **אזהרה: לפני התקנת המערכת, קרא היטב את הוראות הבטיחות שהגיעו עם המערכת ופעל לפיהן.**
- **התראה: השתמש בספקי זרם תואמי Performance Power Extended( ביצועי אספקת חשמל מורחבים EPP), שניתן לזהותם לפי מדבקת ה-EPP שעל המערכת. לקבלת מידע נוסף על EPP, עיין במדריך למשתמש בכתובת poweredgemanuals/com.dell.**
	- **הערה:** התיעוד עבור המערכת זמין בכתובת **poweredgemanuals/com.dell**. יש לחפש תמיד עדכונים ולקרוא אותם תחילה, מכיוון שלעתים הם מחליפים מידע במסמכים אחרים.
- **הערה:** ודא שמערכת ההפעלה מותקנת לפני התקנת חומרה או תוכנה שלא נרכשו יחד עם המערכת. למידע נוסף על מערכות הפעלה נתמכות, .**dell.com/ossupport** ראה

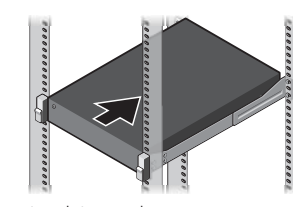

לפני השימוש במערכת, קרא את הסכם רישיון התוכנה של Dell, שהגיע יחד עם המערכת. אם אינך מסכים לתנאי ההסכם, ראה .**dell.com/contactdell**

שמור את כל מדיית התוכנה שהגיעה יחד עם המערכת. מדיה זו מהווה גיבוי לתוכנות המותקנות במערכת.

# Dell PowerEdge R530

Turn on the system. Mettez le système sous tension. Schalten Sie das System ein. Включите компьютер. Encienda el sistema. .הפעל את המערכת 5

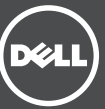

Connect the system to a power source. 3 Connect the systèm to a power source.<br>Connectez le système à une source d'alimentation. Schließen Sie das System an eine Energiequelle an. Подсоедините систему к источнику питания. Conecte el sistema a una fuente de alimentación. חבר את המערכת למקור מתח.

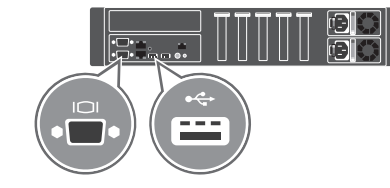

- WARNING: A WARNING indicates a potential for property damage, personal injury, or death.
- $\wedge$  CAUTION: A CAUTION indicates potential damage to hardware or loss of data if instructions are not followed.
- $\mathbb Z$  NOTE: A NOTE indicates important information that helps you make better use of your computer.
- AVERTISSEMENT : Signale un risque d'endommagement du matériel, de blessure corporelle, voire de mort.
- $\land$  PRÉCAUTION : Une MISE EN GARDE indique un risque d'endommagement potentiel du matériel ou de perte de données en cas de non-respect des instructions fournies.
- REMARQUE : Une REMARQUE fournit des informations importantes qui vous aident à mieux utiliser votre ordinateur.
- WARNUNG: Mit WARNUNG wird auf eine potenziell gefährliche Situation hingewiesen, die zu Sachschäden, Verletzungen oder zum Tod führen kann.
- $\wedge$  VORSICHTSHINWEIS: Durch VORSICHTSHINWEISE werden Sie auf Gefahrenquellen hingewiesen, die Hardwareschäden oder Datenverlust zur Folge haben können, wenn die Anweisungen nicht befolgt werden.
- ANMERKUNG: Eine ANMERKUNG macht auf wichtige Informationen aufmerksam, die die Arbeit mit dem Computer erleichtern.
- **ПРЕДУПРЕЖДЕНИЕ! Указывает на потенциальную опасность повреждения имущества, получения травм или угрозу для жизни.**
- **ВНИМАНИЕ! Указывает на потенциальную опасность повреждения оборудования или потери данных в случае несоблюдения инструкций.**
- **ПРИМЕЧАНИЕ.** Содержит важную информацию, которая помогает более эффективно работать с компьютером.
- AVISO: Un mensaje de ADVERTENCIA indica el riesgo de daños materiales, lesiones o incluso la muerte.
- $\wedge$  PRECAUCIÓN: Un mensaje de PRECAUCIÓN indica la posibilidad de daños en el hardware o la pérdida de datos si no se siguen las instrucciones.

NOTA: Una NOTA proporciona información importante que le ayuda a utilizar su equipo de la mejor manera posible.

#### **אזהרה: "אזהרה" מציינת אפשרות של נזק לרכוש, פגיעה גופנית או מוות.**

**התראה: "התראה" מציינת נזק אפשרי לחומרה או אובדן נתונים, במקרה של אי ציות להוראות.**

**הערה:** "הערה" מציינת מידע חשוב המסייע להשתמש במחשב ביתר יעילות.